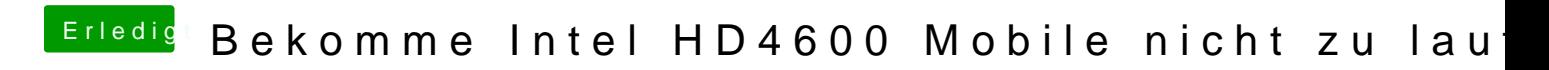

Beitrag von rolbx vom 27. Mai 2018, 17:45

Ja, mit und ohne der Azul Kext von NoirOSX.